# STR-10USB

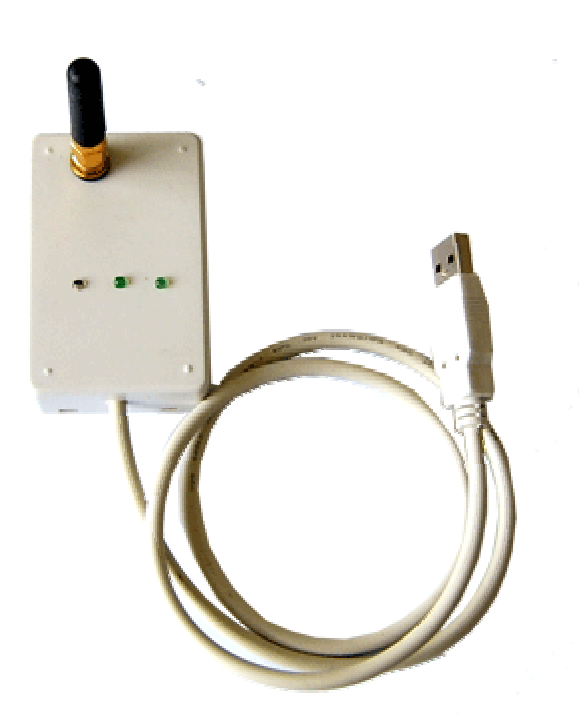

TEL +86-021-50273226 50807785 13816690692 FAX:+86-021-50807785-807

 $167$ 

E-mail: mailto:technology@sendbow.com web: http://www.sendbow.com

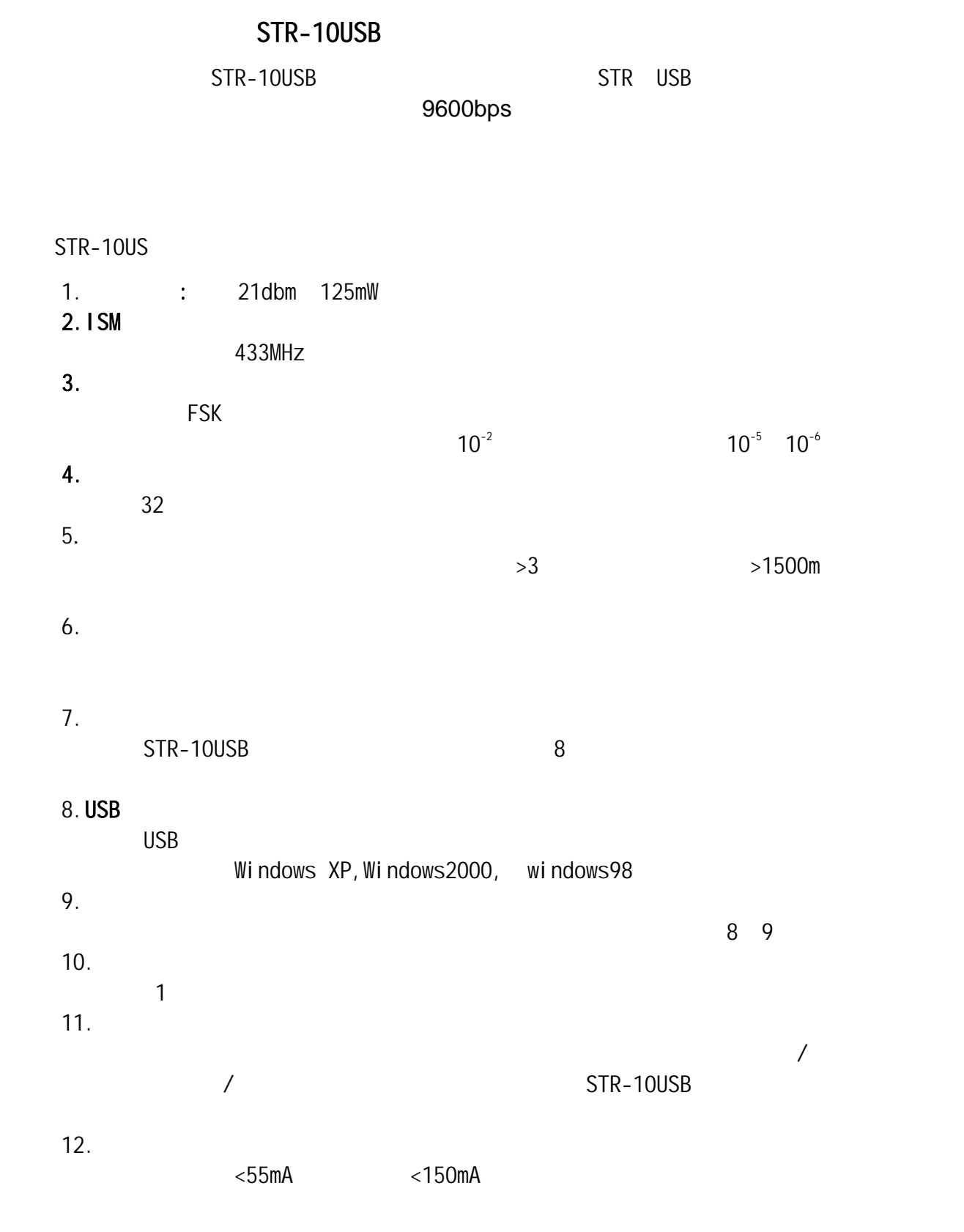

STR-10USB

STR-10USB

POS

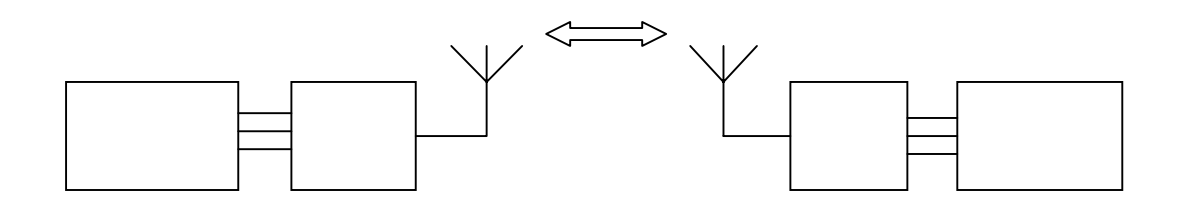

### STR-10USB, SMA STR-10USB SANT307

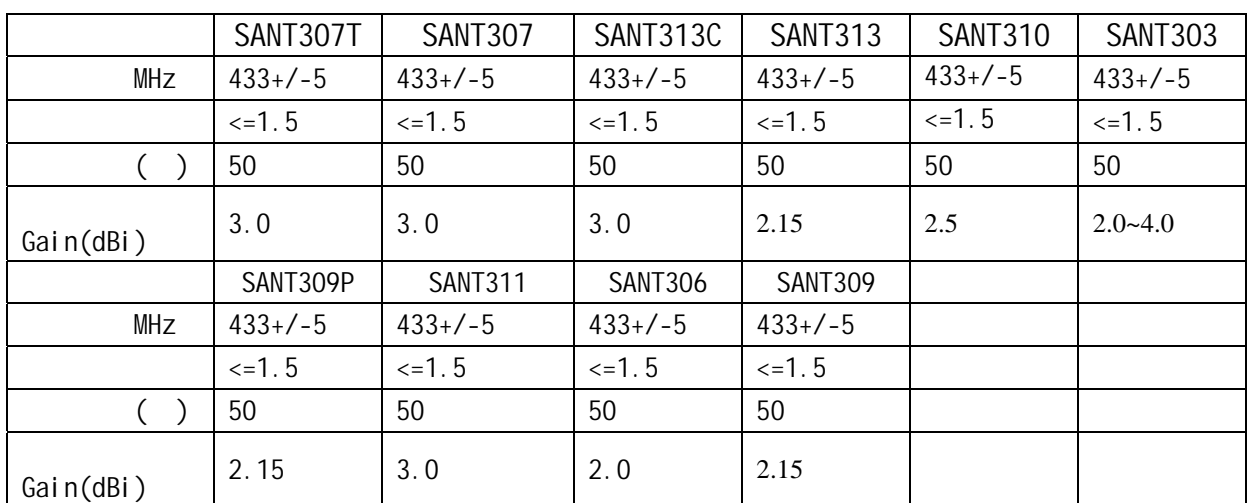

STR-10USB+SANT307

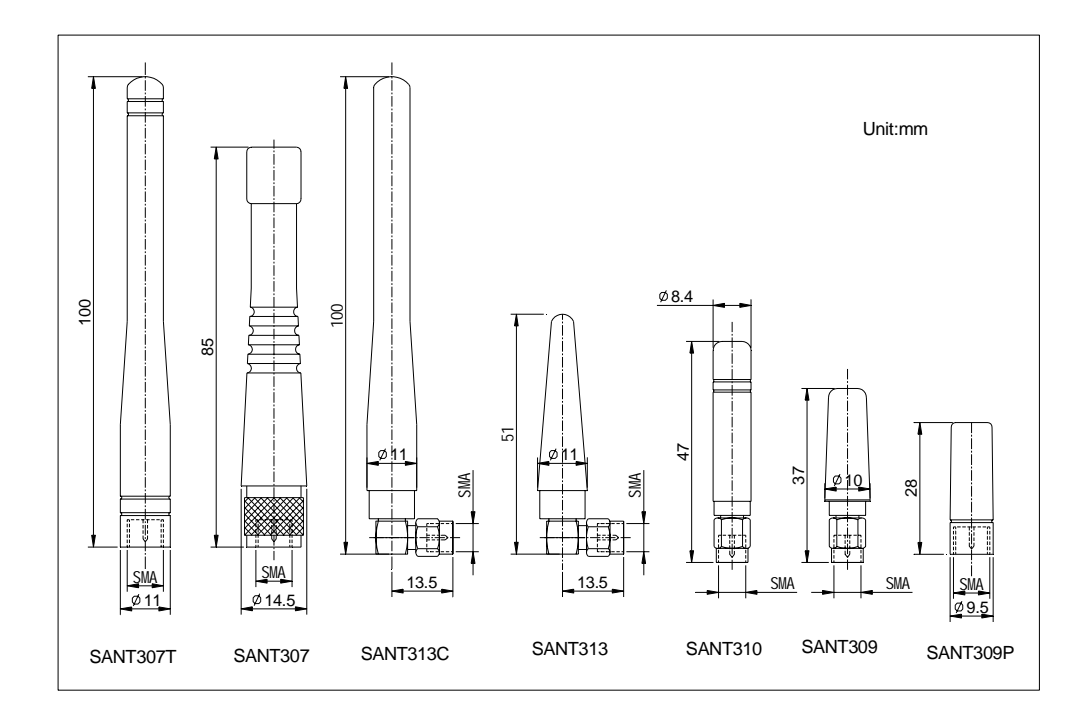

## STR-10USB Windows XP

1. STR-10USB STR-10USB

USB

2. STR-10USB USB STR232R USB

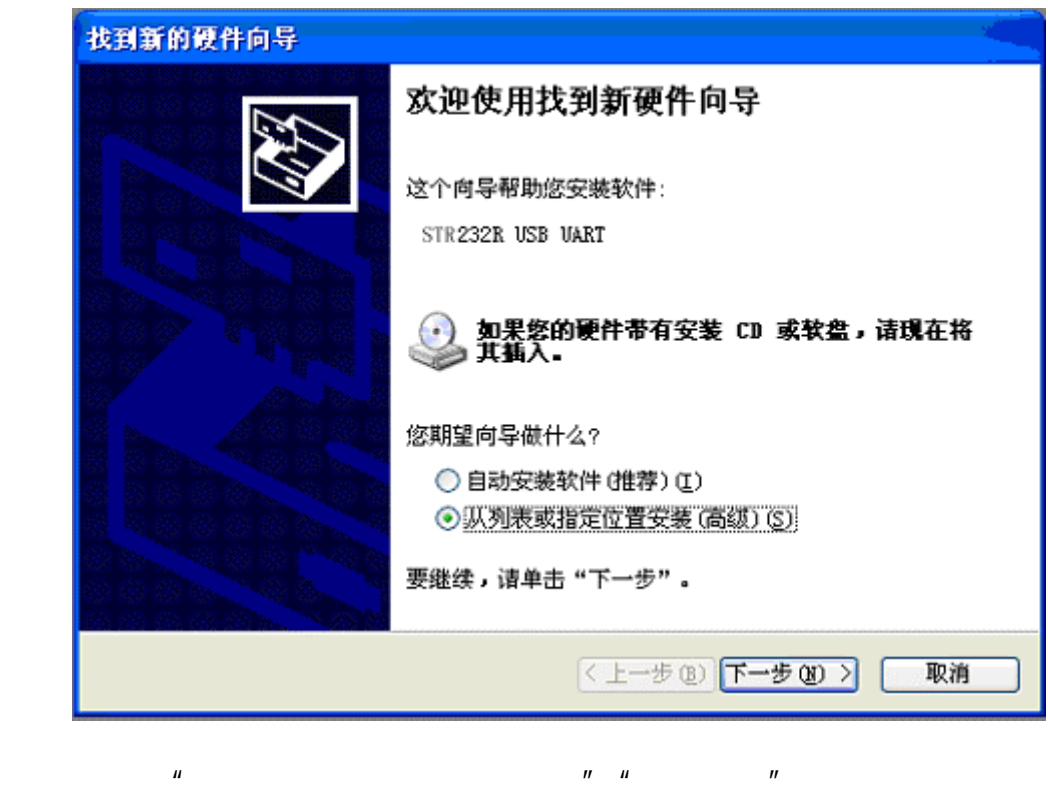

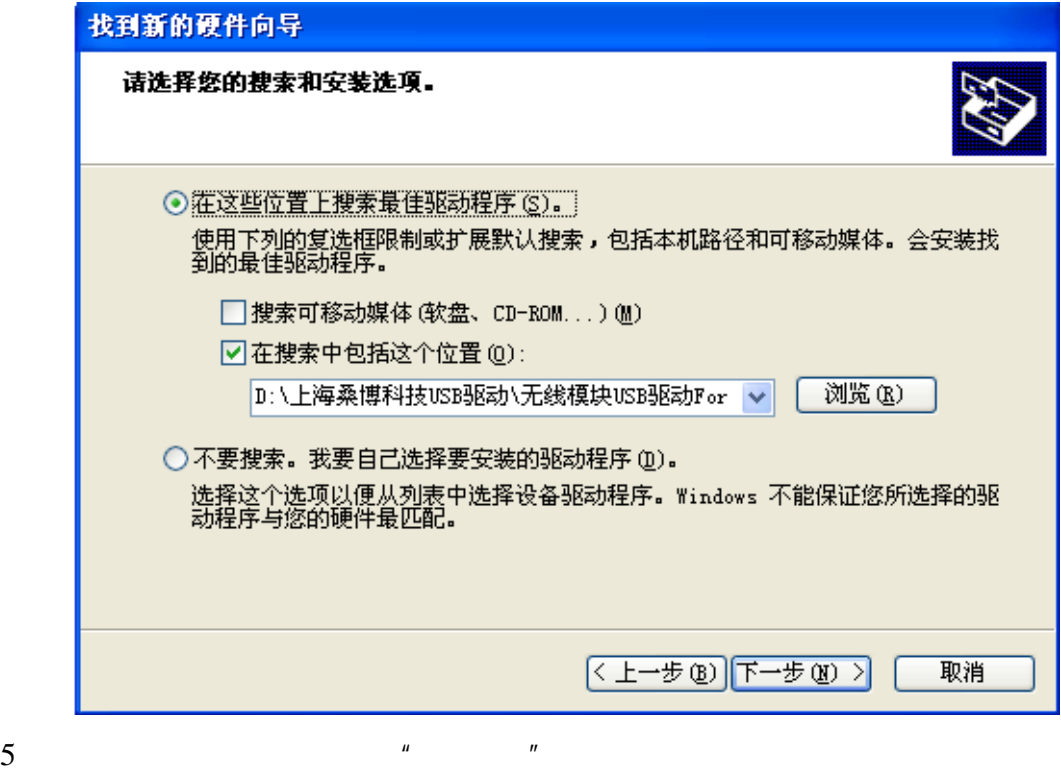

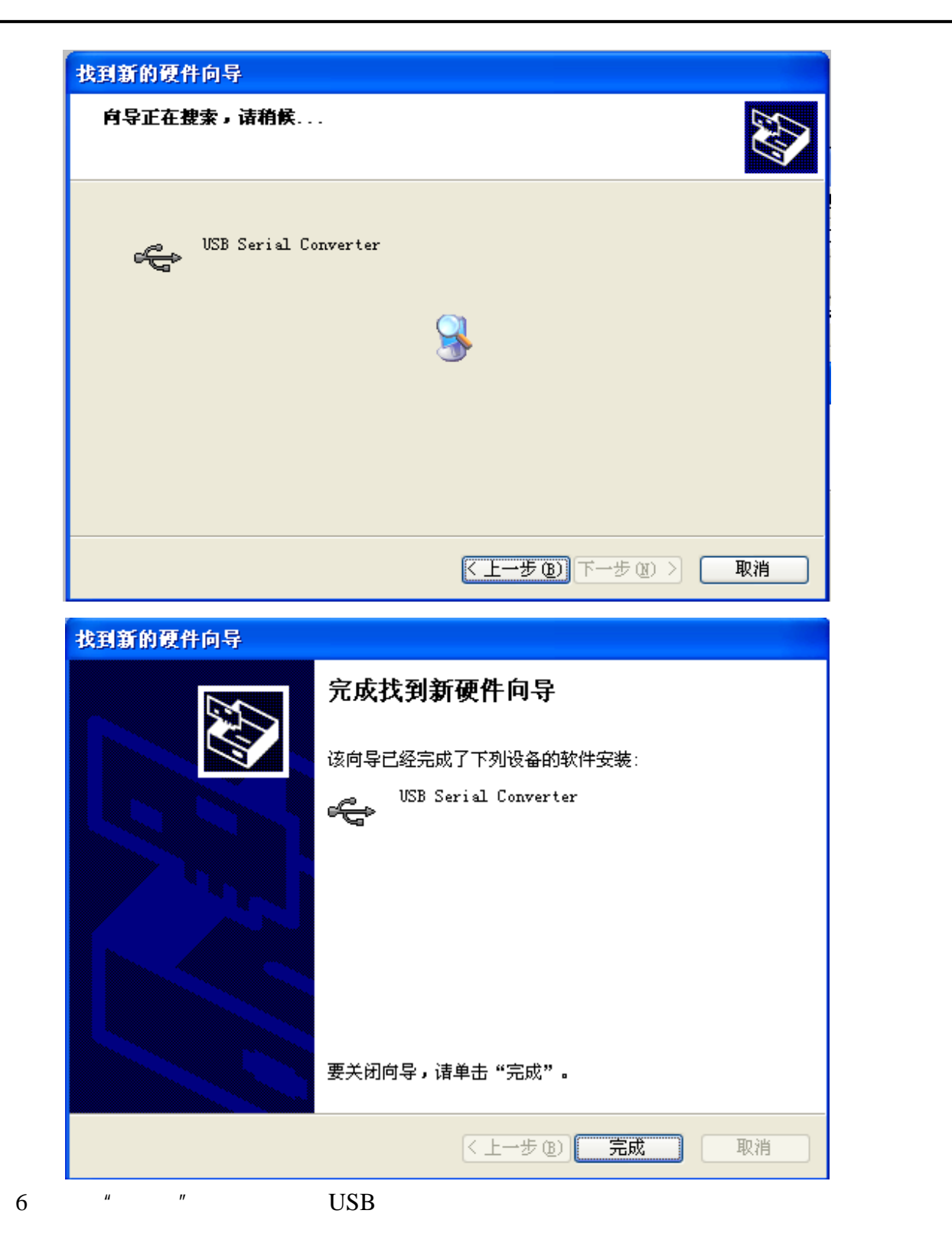

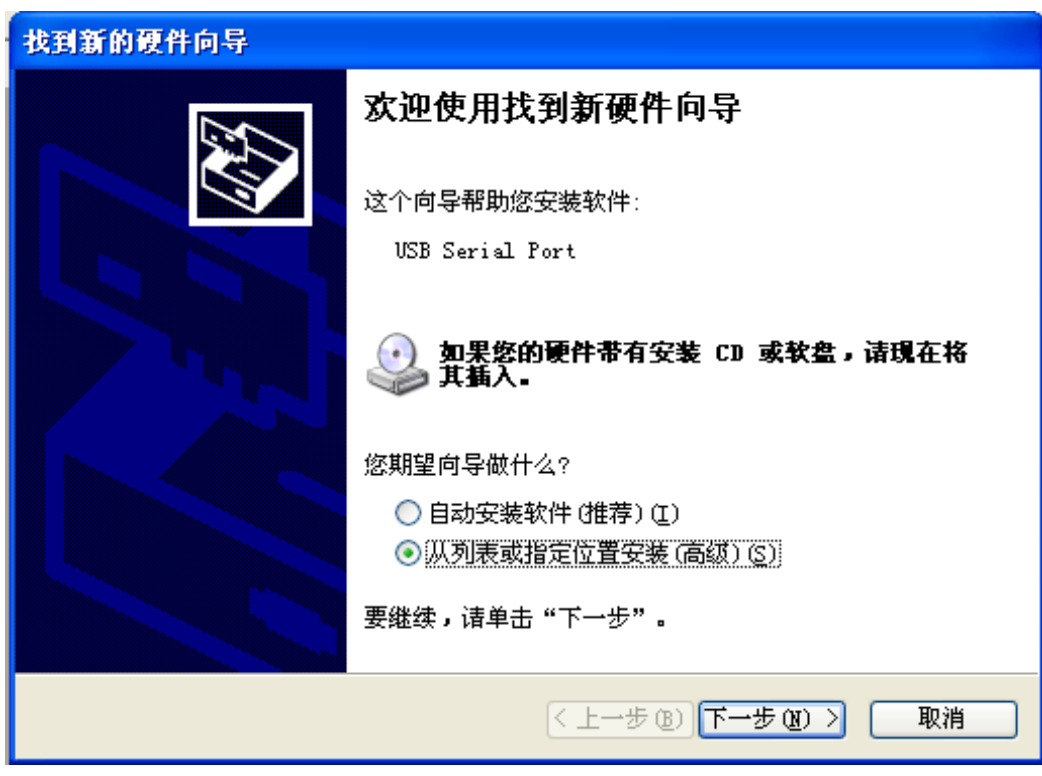

 $7$ "  $''$   $''$   $''$   $''$   $''$ 

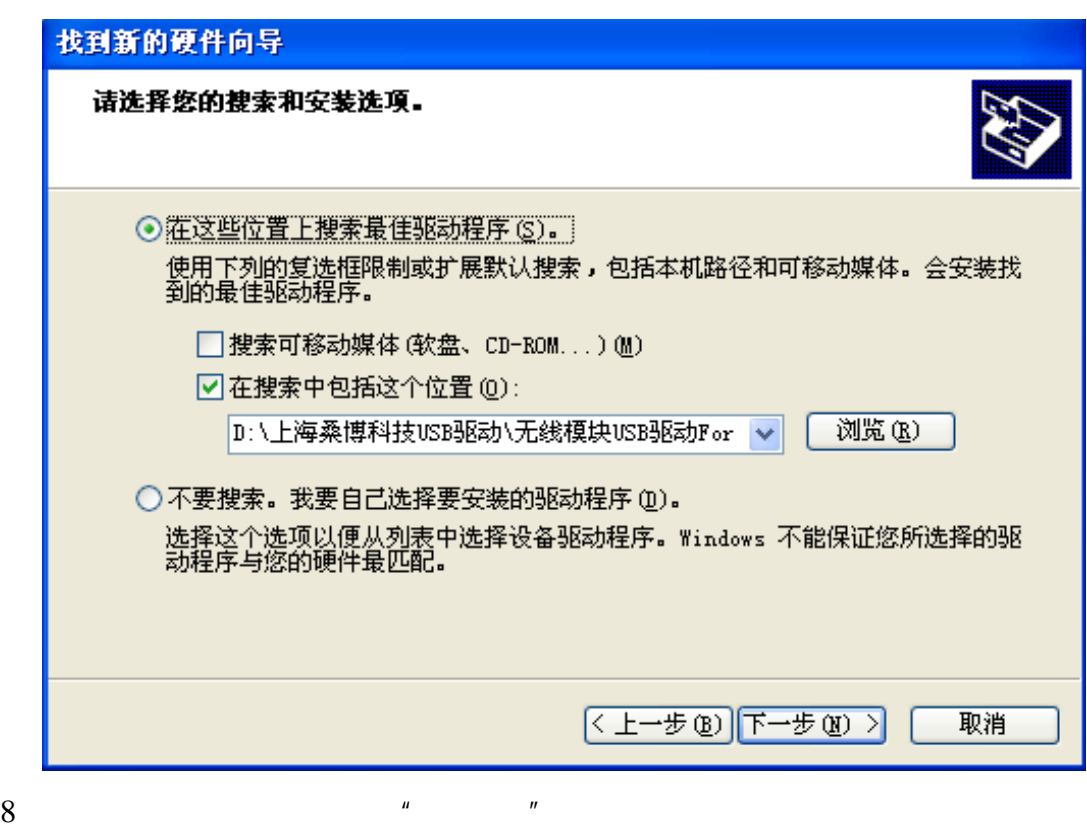

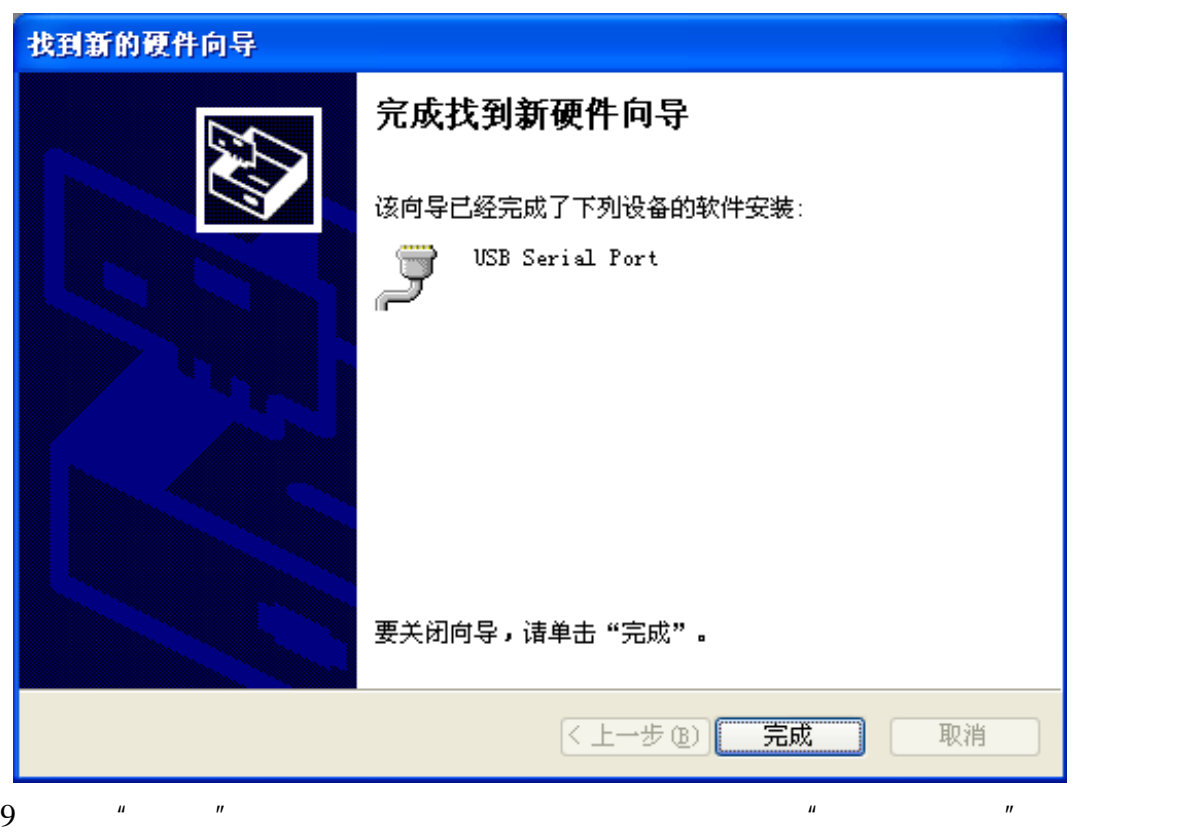

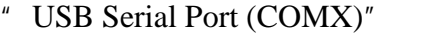

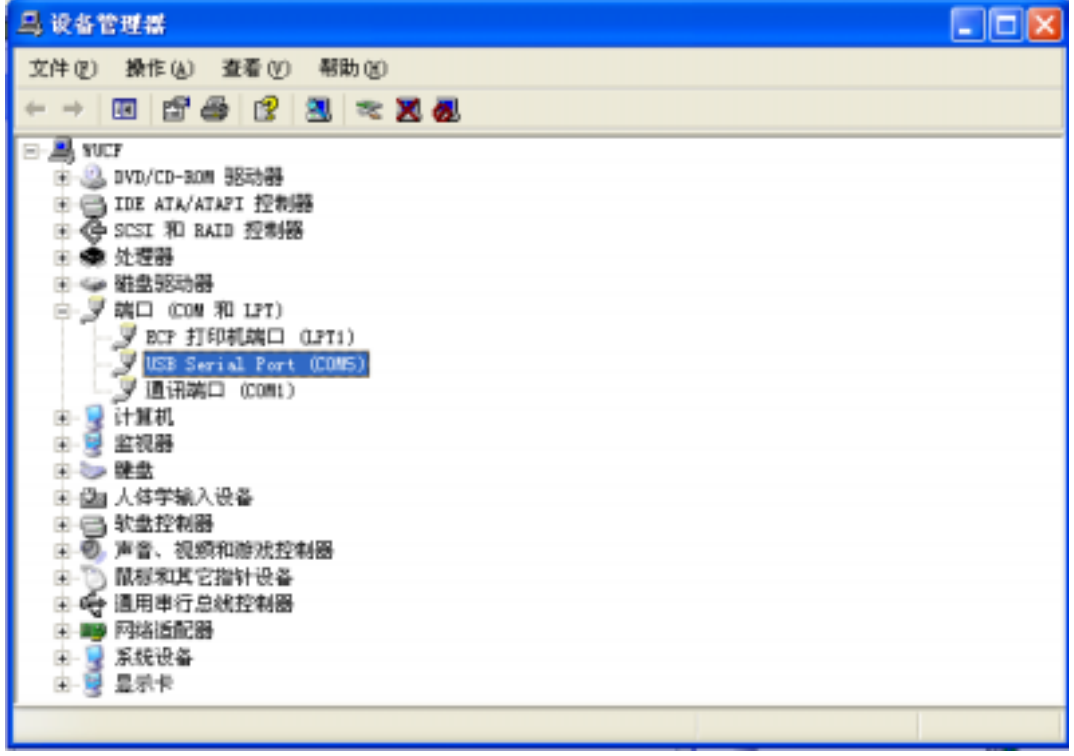

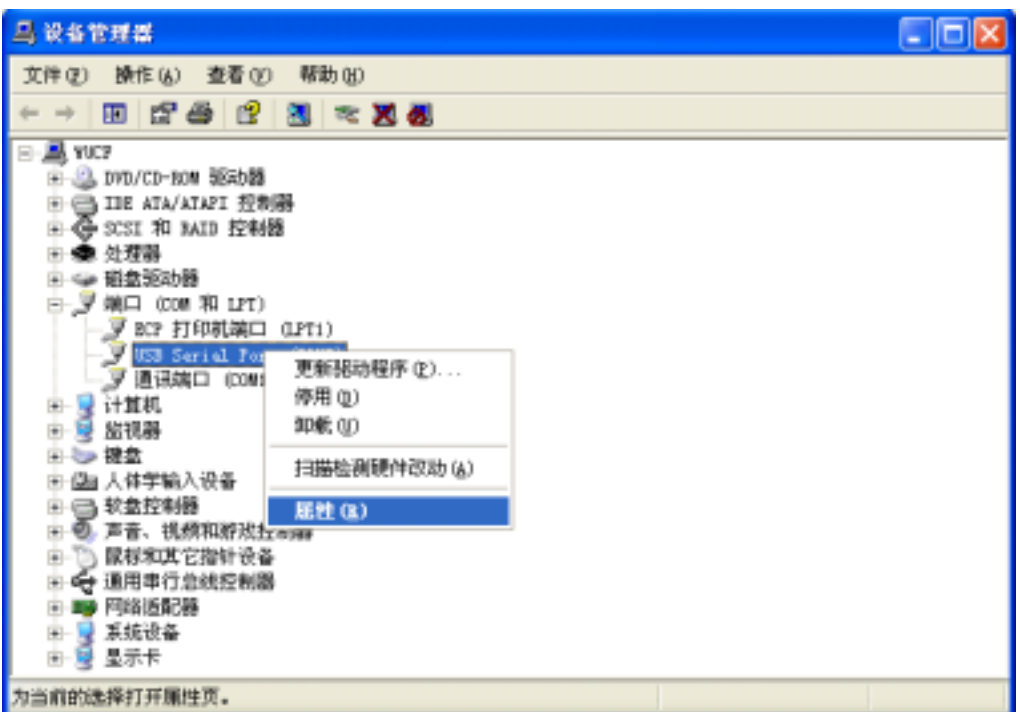

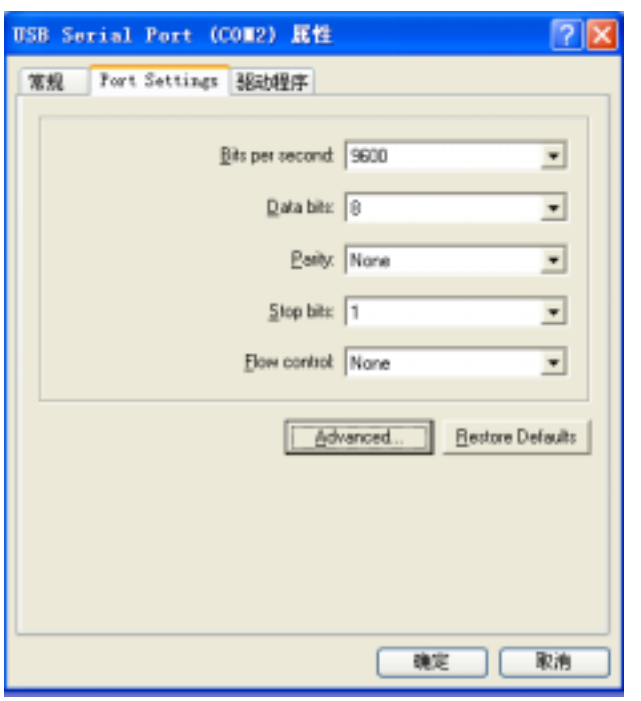

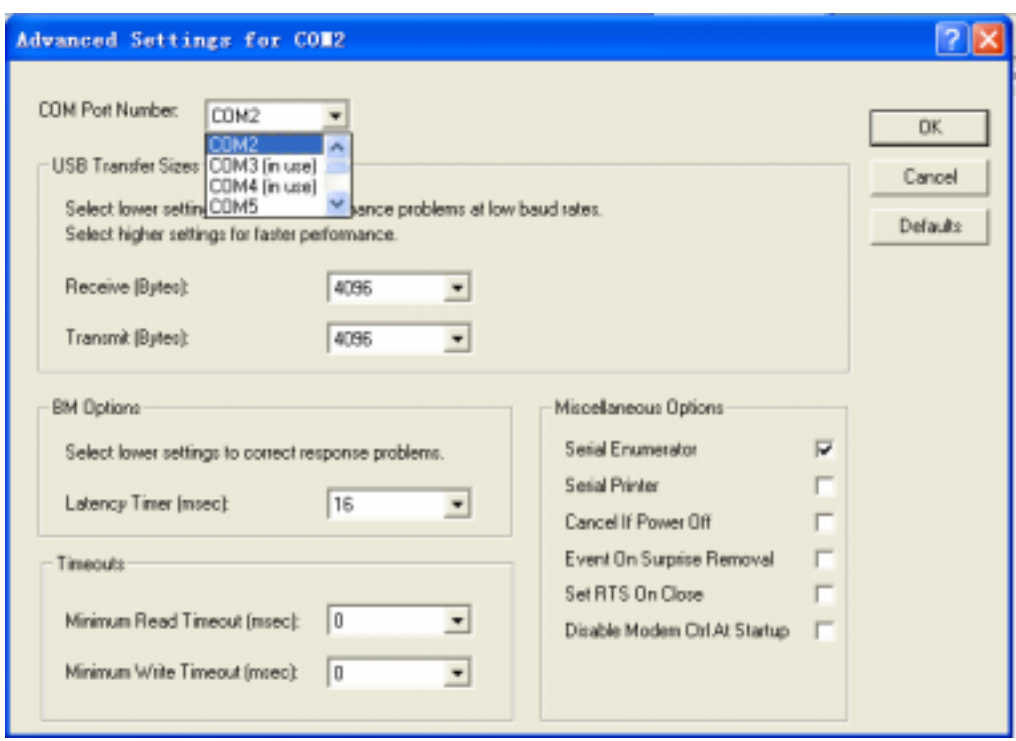

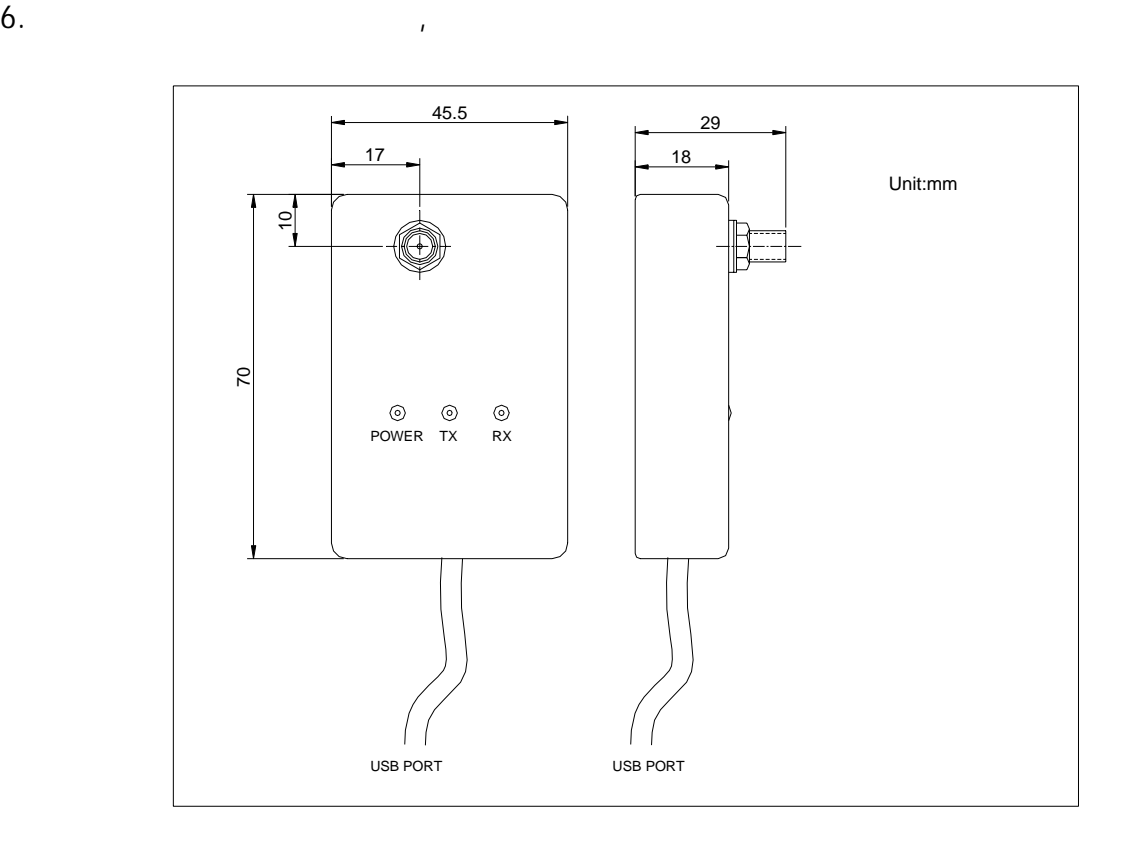

### STR-10USB

STR-10USB  $\mathbf 1$ 

STR-10USB

#### STR USB

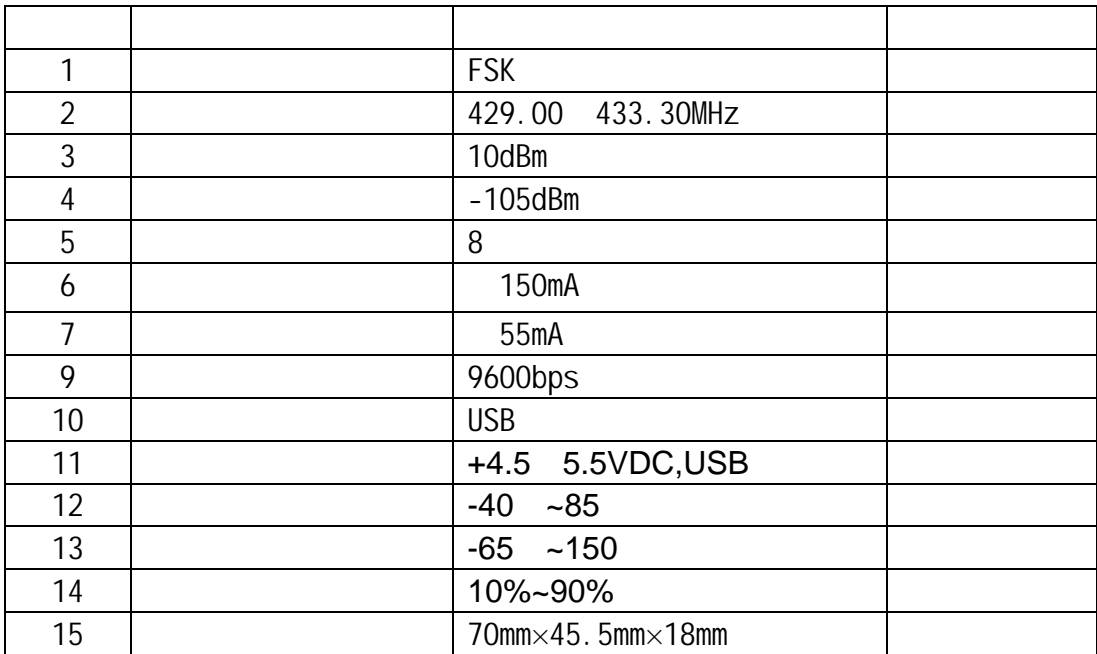

167 10 电话:021-50807785 ,021-50273226, 13391123210 传真:021-50807785-807 website: http://www.sendbow.com/ http://www.21wlan.com e-mail: mailto:manager@sendbow.com china@21wlan.com

STR:

#### www.sendbow.com\RF\_module\_data\UART\_DEBUG.rar RAR

UART\_DEBUG.exe

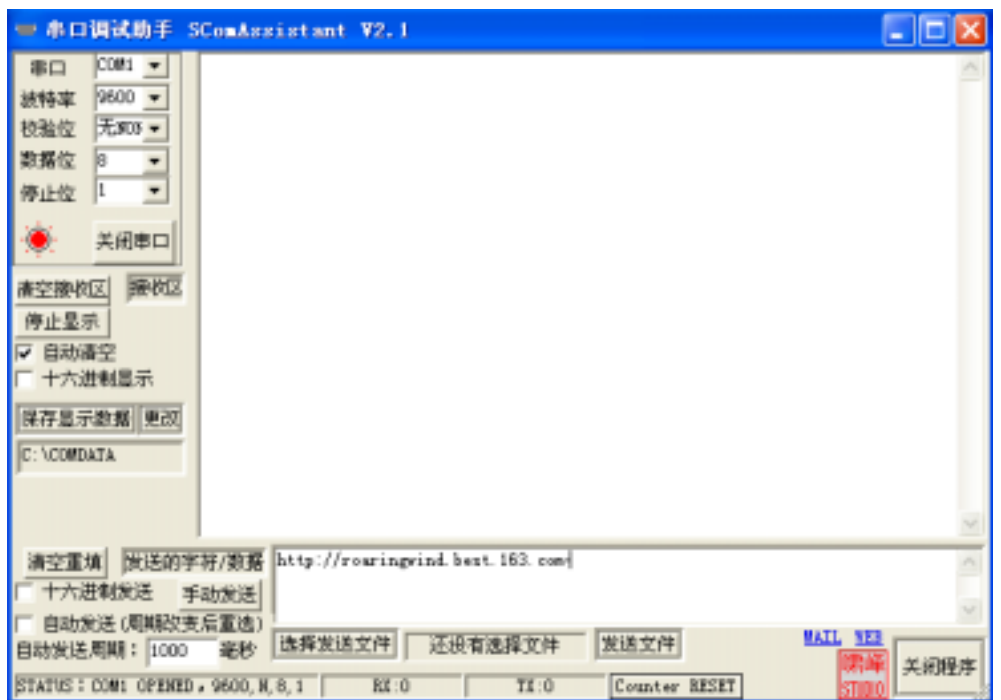

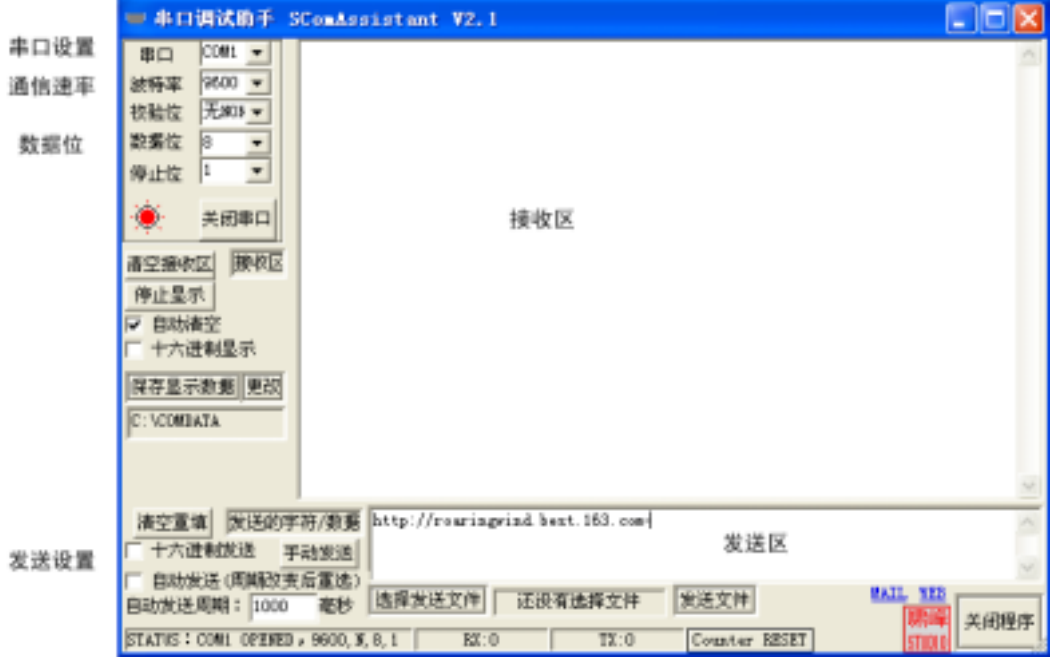

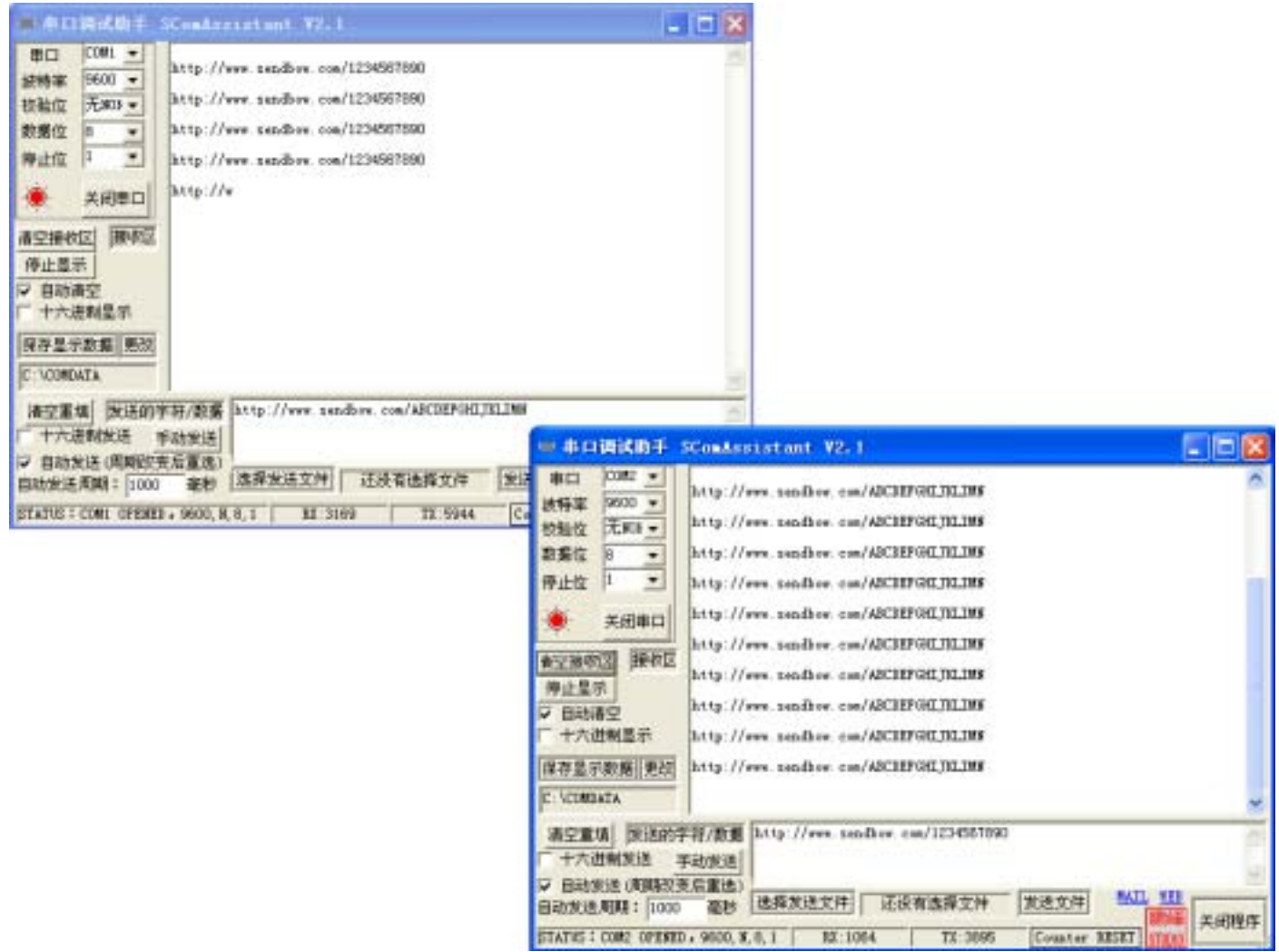